## SAP ABAP table CRMV IC OBJDESC {Generated Table for View}

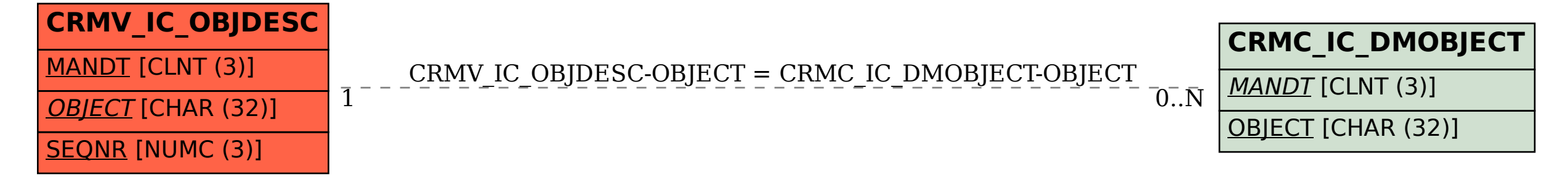